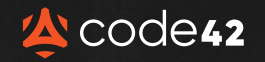

# GENERATIVE *AI Cheat Sheet*

# HOW TO KEEP YOUR SENSITIVE INFORMATION SAFE

#### **Be careful what you put in**

When using generative AI technology, you typically have to provide some input — **a text prompt, document, image, etc.** What you enter may be used to continue to develop and train the tool. So, your input could even end up as someone else's output.

> **Don't provide PII, sensitive data, proprietary information — anything you wouldn't want to be shared publicly.**

## **Check for accuracy**

**AI tools get things wrong** and can evel "hallucinate." Make sure to **check the accuracy of the output you're using before moving forward.**

46 仓  $\bullet$ 

#### **Be mindful of what you get out**

**Make sure you understand how your output can and cannot be used**. Can an image created be used in your next advertising campaign? Can code generated be used by your development team?

**When in doubt, check with your legal team.**

## **Create rules**

**Assemble your stakeholders** — HR, Legal, IT, and Security. This group should define the policies and procedures for using GAI within your company: Who can use it? When can it be used? What can be used as an input? How can the output be used?

**Provide explicit guidance in your Acceptable Use Policy and make sure to communicate and train your employees.**

**[LEARN HOW INCYDR HELPS PROTECT YOUR DATA >](https://www.code42.com/incydr/)**